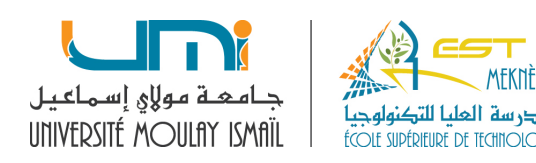

## **TP 6 : Les piles**

## **Exercice 1 : Pile statique**

On souhaite gérer une pile d'entiers à l'aide d'un **tableau**.

1- Créer une *structure Pile* avec les champs *sommet* (entier) et un tableau d'entiers *tab* de taille *dimension*.

Ajouter les fonctions suivantes pour gérer la pile:

2- *void init\_pile (Pile \*P) qui* initialise le *sommet* de la pile à 0.

3- *int pile\_vide (Pile \*P)* qui teste si la pile est vide. Elle retourne 1 dans le cas favorable.

4- *int pile pleine (Pile \*P)* qui teste si la pile est pleine. Elle retourne 1 dans le cas favorable.

5- *int empiler (Pile \*P, int x)* qui ajoute l'entier *x* dans la pile. Utiliser la fonction *pile\_pleine.* Cette fonction retourne 1 dans la cas d'un empilement réussi et 0 sinon.

6- *void remplir (Pile \*P)* qui permet de remplir la pile par *n* entiers. Utiliser la fonction *empiler* précédente pour empiler plusieurs entiers.

7- *int depiler (Pile \*P)* qui retire le dernier entier inséré dans la pile. Utiliser la fonction *pile vide*. Cette fonction retourne l'entier retiré en cas de dépilement réussi et -1 sinon.

8- *void affichage(Pile \*P)* qui affiche le contenu de la pile.

9- *int rechercher (Pile \* P, int x)* qui recherche l'entier *x* dans la pile. La fonction retourne sa position dans la pile s'il existe et -1 sinon.

10- *void menu(Pile \*p)* qui représente un menu textuel qui permet à l'utilisateur de choisir l'opération à réaliser (1) initialiser la pile, 2) remplir la pile, 3) dépiler, 4) afficher la pile, 5) rechercher dans la pile).

11- Ajouter le programme principal qui fait appel au menu.

## **Exercice 2 : Pile dynamique**

Ecrire un programme qui gère une pile d'étudiants à l'aide d'une liste chainée. Pour cela, créer une **1ère** *structure Etudiant* qui contient les champs: *cne* (entier), un *nom* et un *prenom* (pointeur sur un caractère) et une variable *suivant* de type *pointeur* sur la structure *Etudiant*. Aussi, créer une **2ème** *structure Pile* avec les champs *sommet* de type *pointeur* sur la structure *Etudiant* et un entier *taille*.

La pile est gérée à l'aide des fonctions suivantes :

1- *void initialiser (Pile \*P)* qui initialise le pointeur *sommet* de la pile à NULL et *taille* à 0.

2- *int empiler(Pile \*P, int nouveau\_cne, char \*nouveau\_nom, char \*nouveau\_prenom)* qui ajoute un nouveau étudiant (*nouveau\_cne***,** *nouveau\_nom* et *nouveau\_prenom*) à la pile, modifie le pointeur *sommet* et incrémente la *taille*. La fonction retourne -1 si l'empilement a échoué et 0 sinon.

3- *int depiler (Pile \*P)* qui retire le dernier étudiant inséré dans la pile, modifie le pointeur *sommet* et décrémente la *taille* de la pile. La fonction retourne -1 si le dépilement a échoué et 0 sinon.

3- *void afficher (Pile \*P)* qui affiche le contenu de la pile.

4- Ecrire le programme principal qui fait appel aux fonctions précédentes.

5- Ajouter un menu.